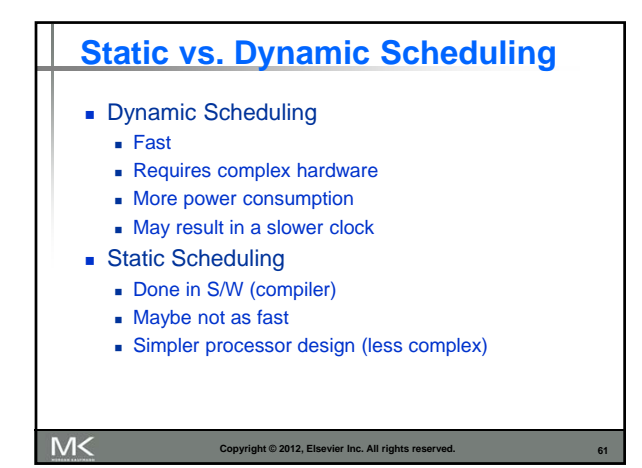

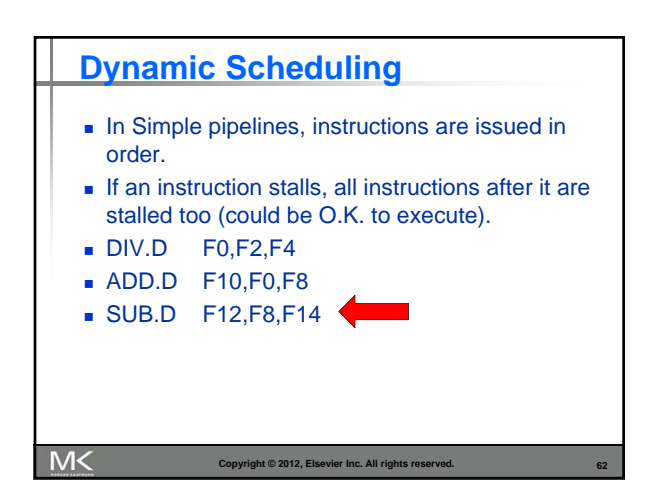

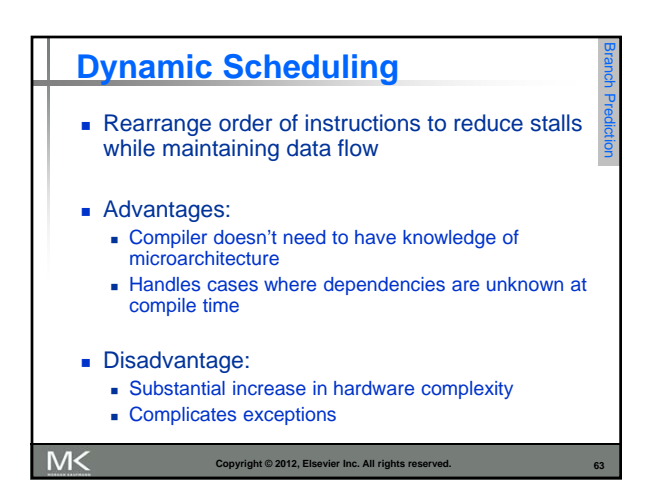

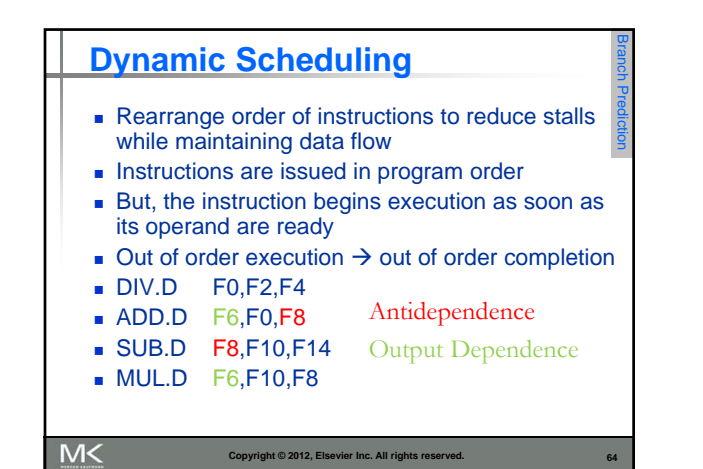

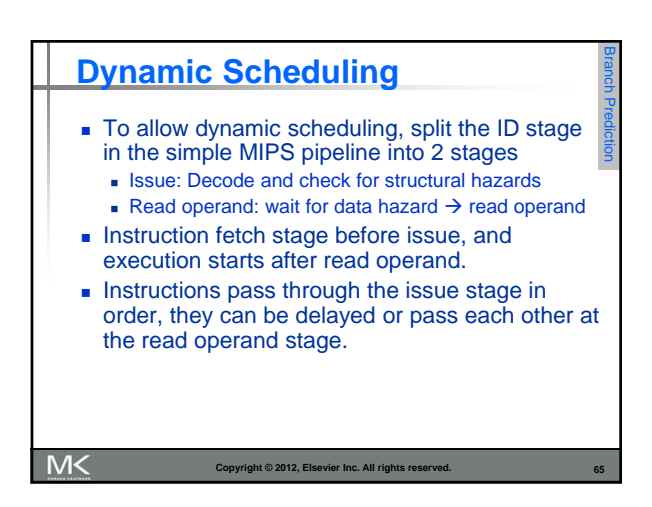

#### **Dynamic Scheduling**

- **Major complication for exception handling.**
- **Must preserve the exception behavior as if the** instructions are executed in the program order.

Branch Prediction

- May delay notification until the processor knows the instruction is the next one completed.
- **Imprecise exception may occur** 
	- **Later instructions (in program order) may have been** completed already.
	- **Earlier instructions may have not been completed**

M<

**Copyright © 2012, Elsevier Inc. All rights reserved** 

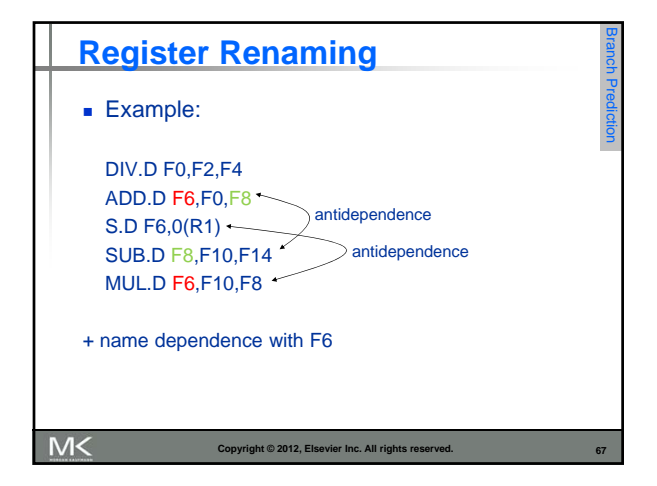

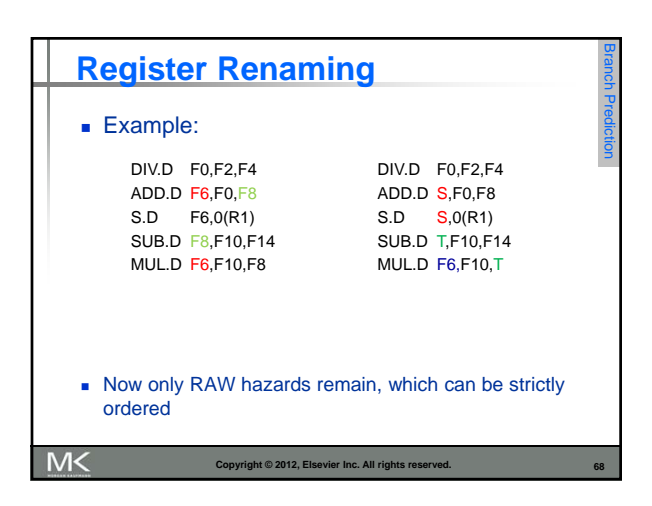

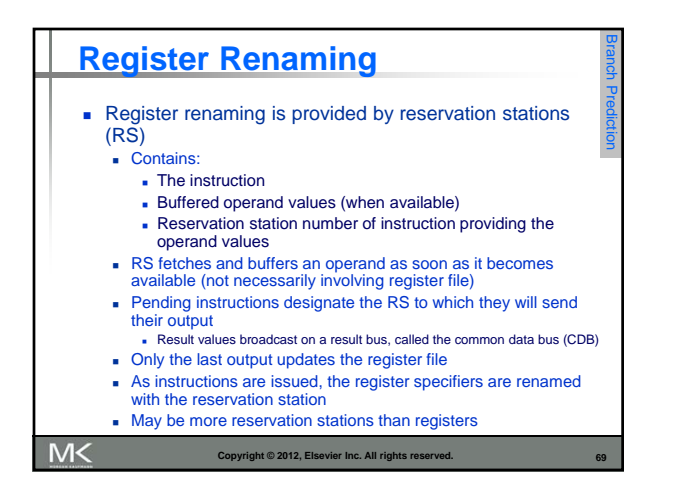

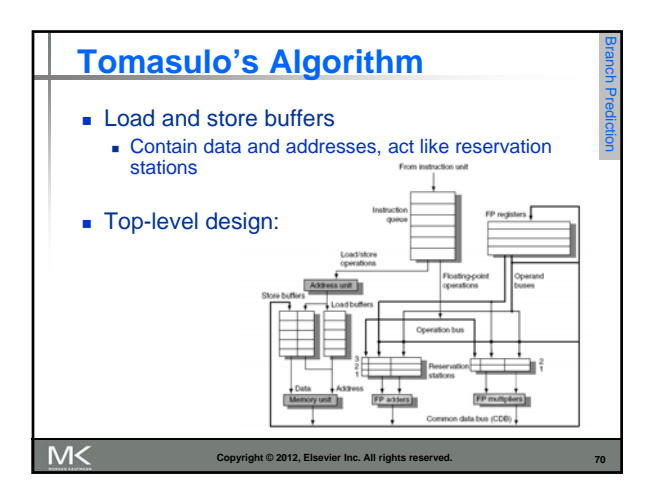

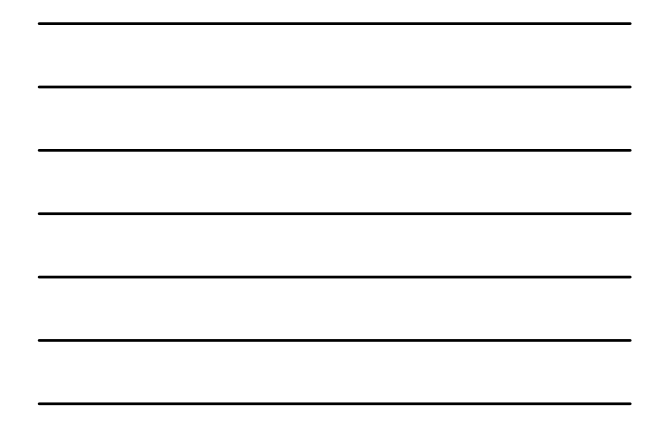

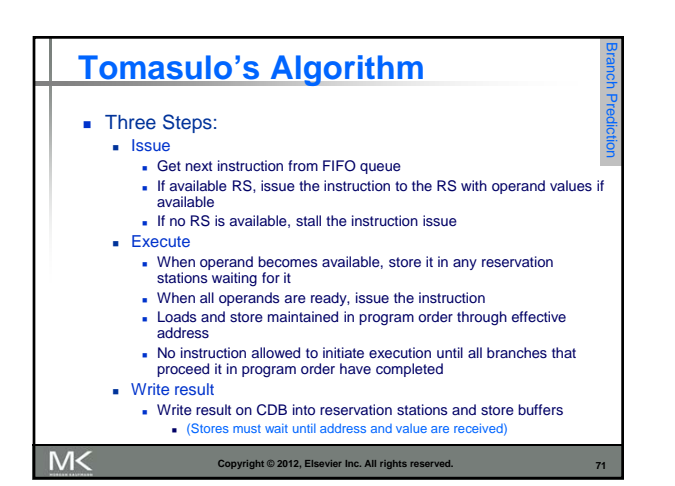

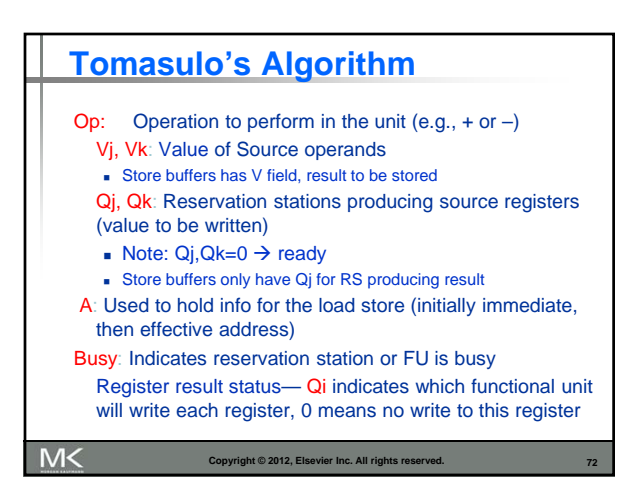

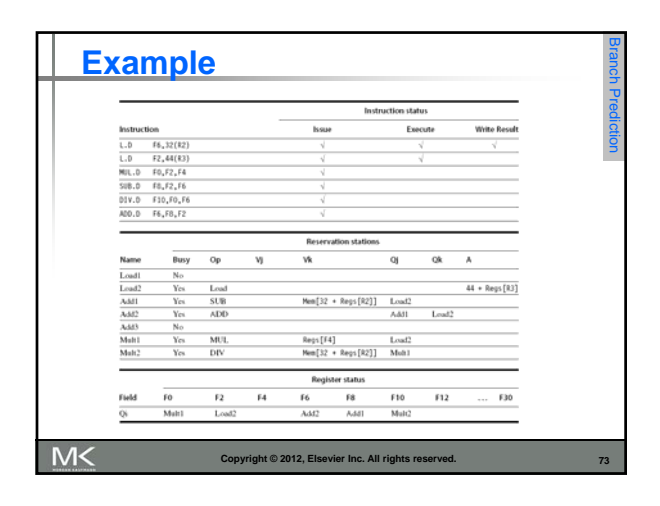

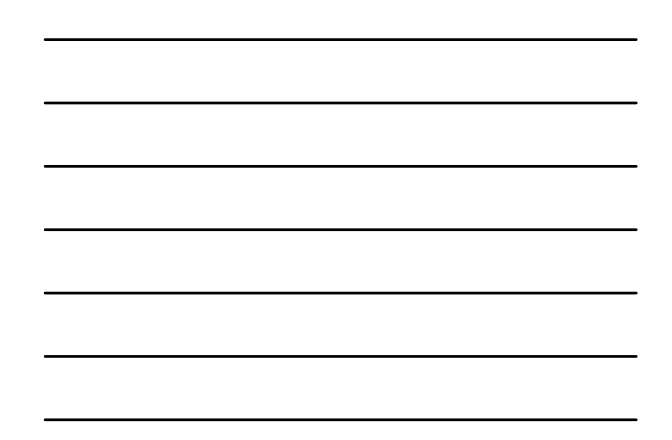

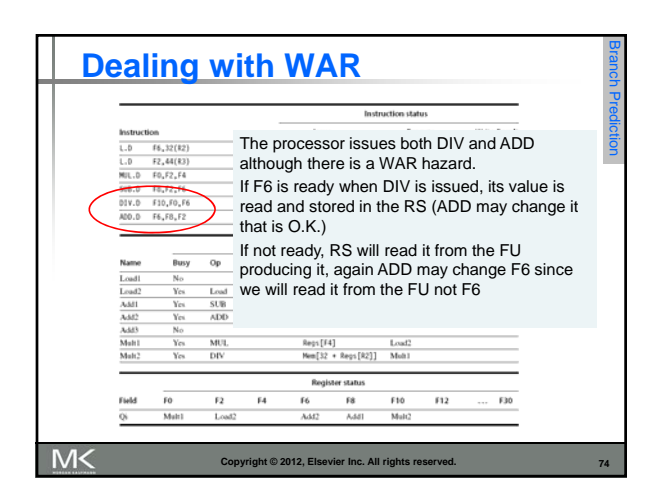

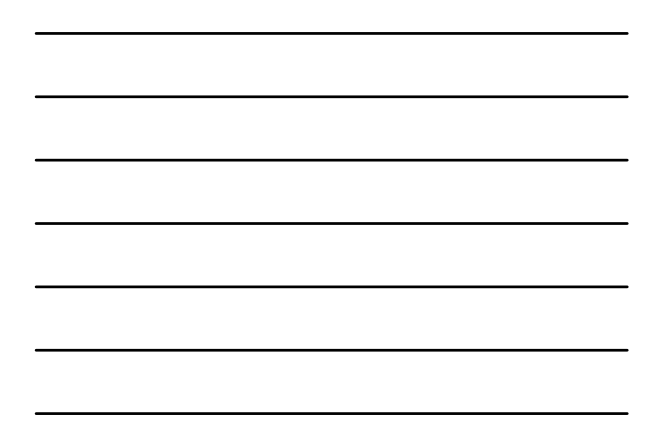

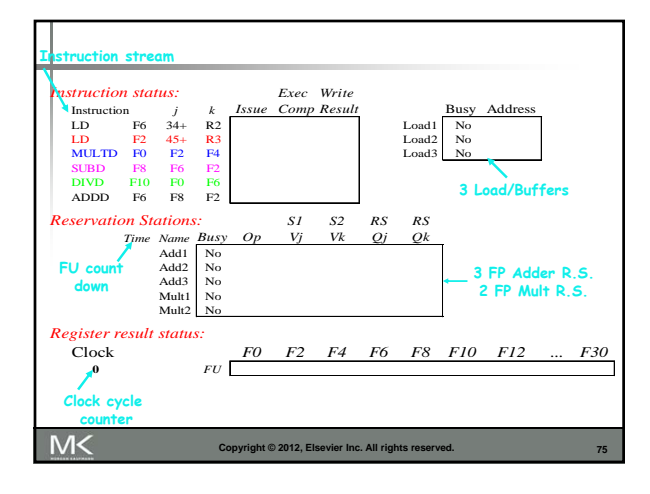

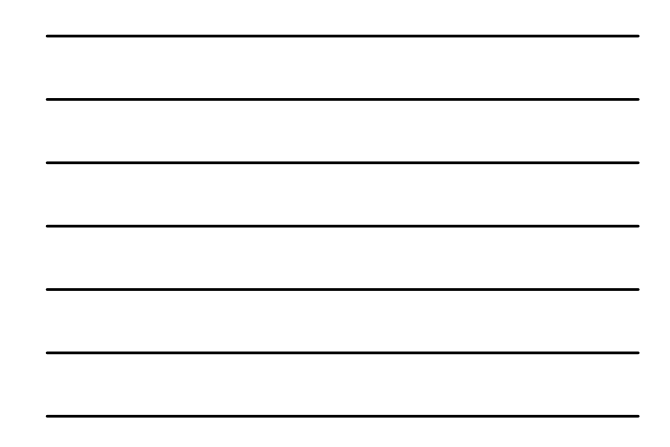

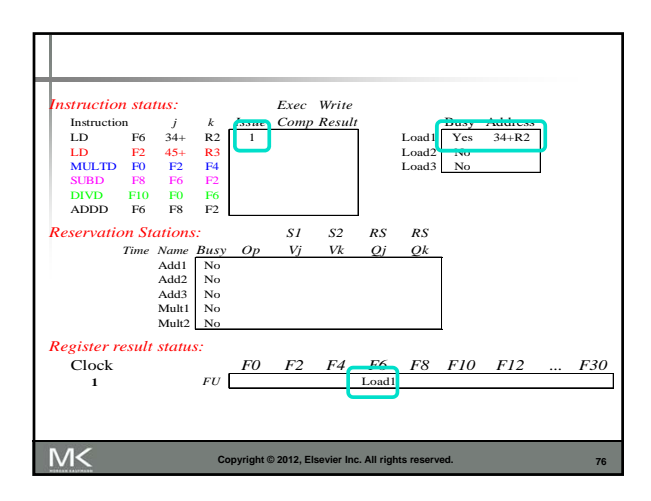

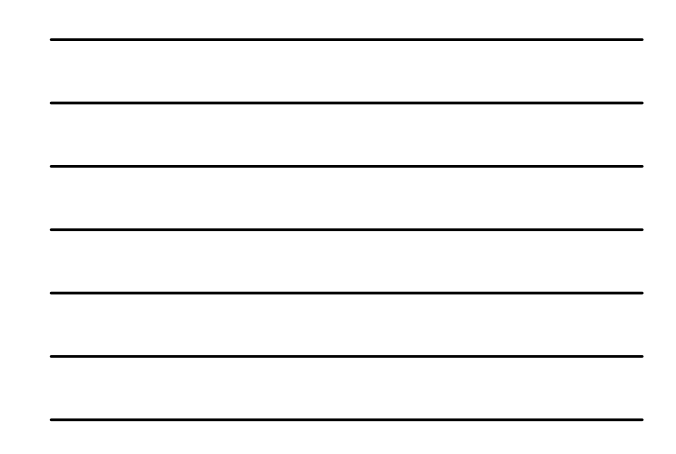

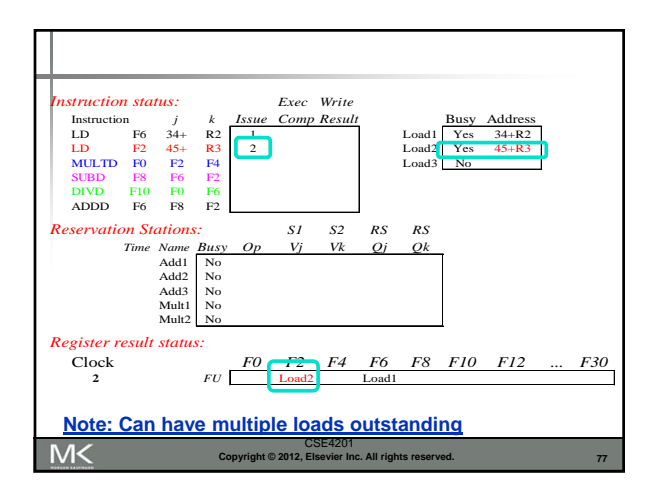

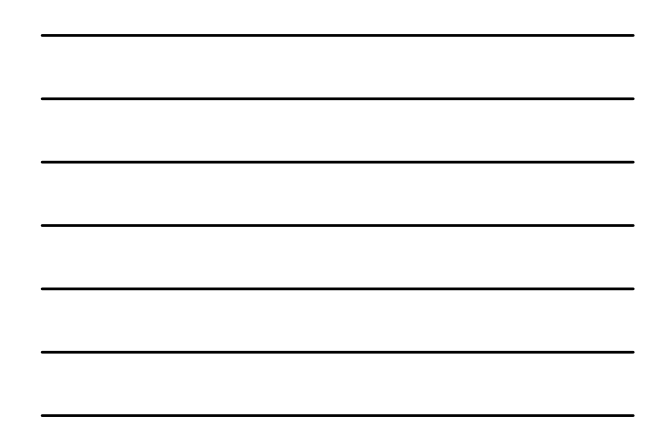

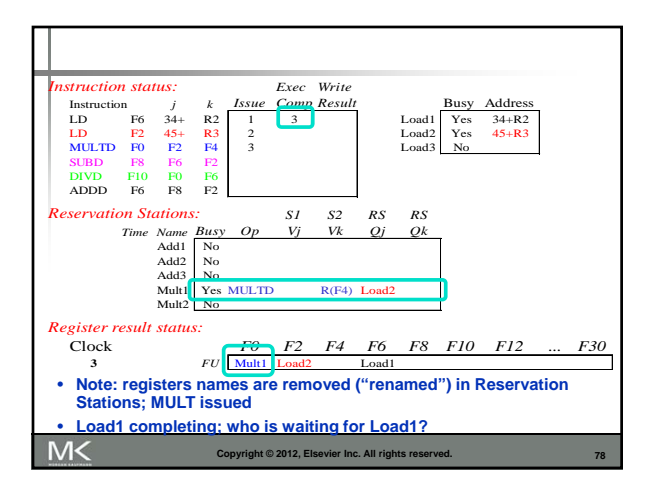

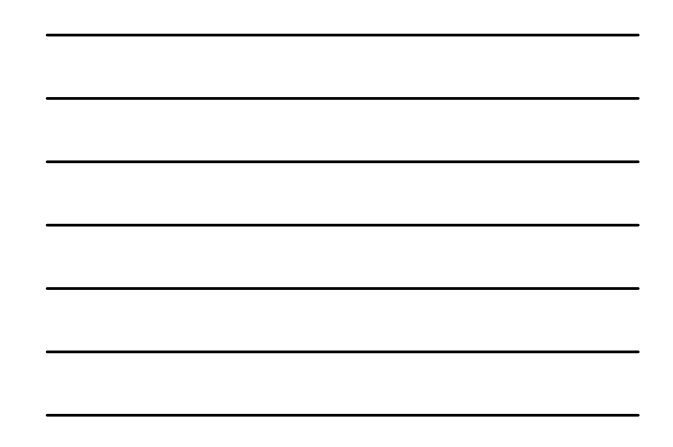

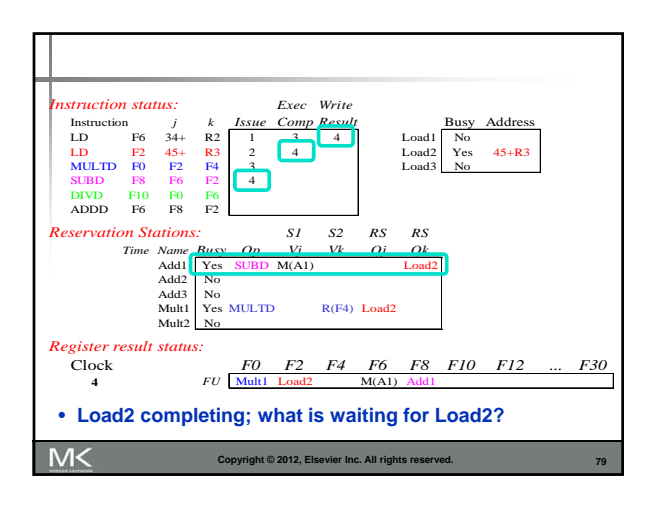

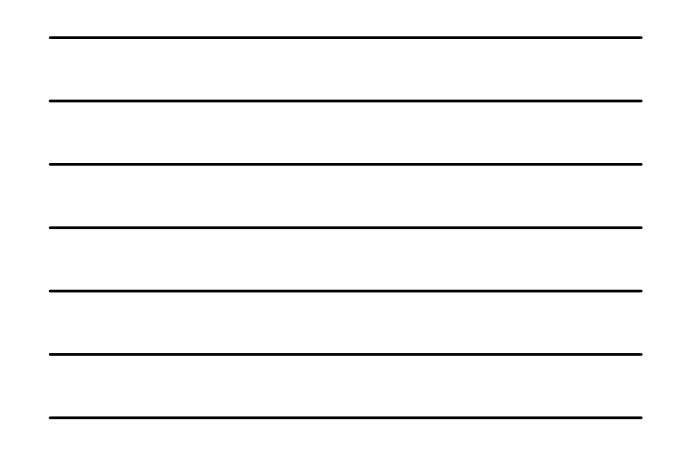

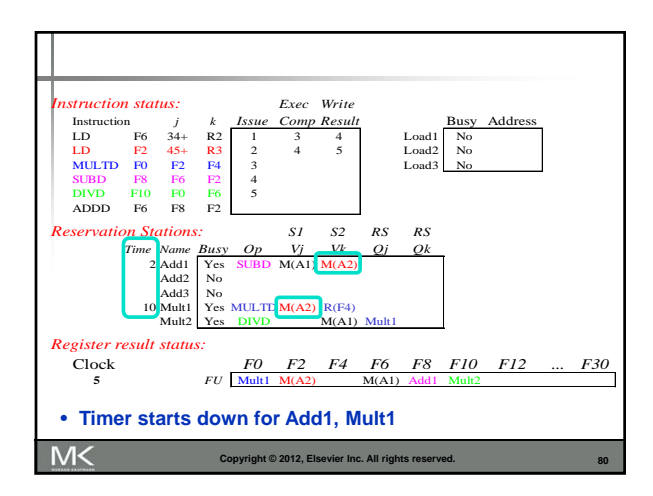

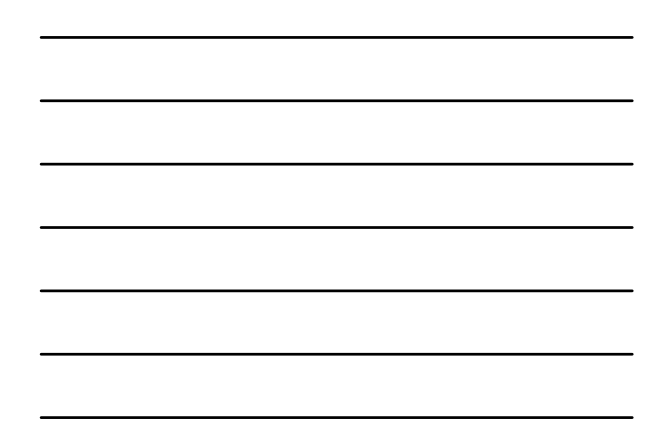

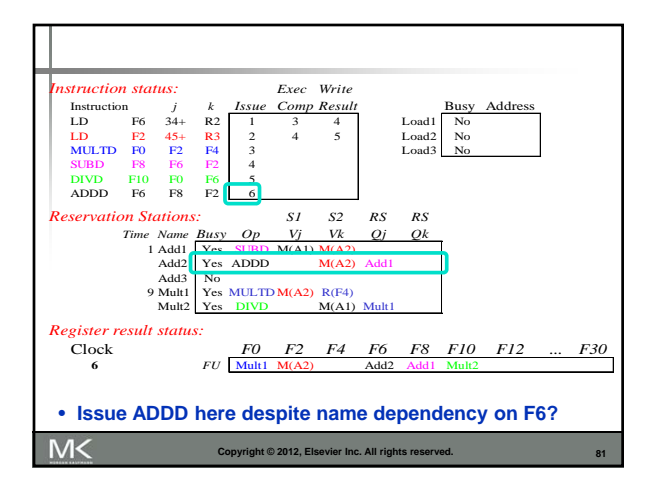

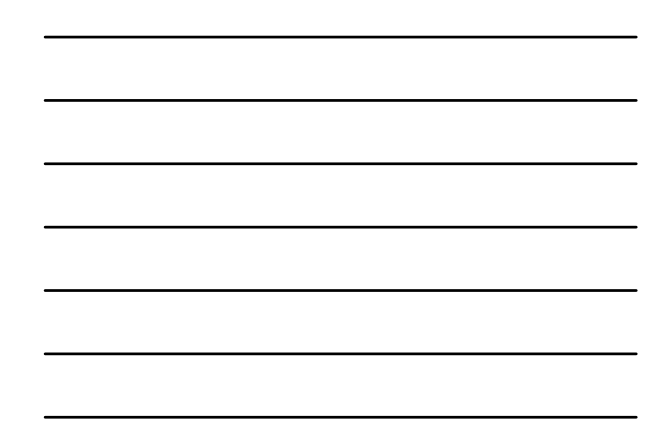

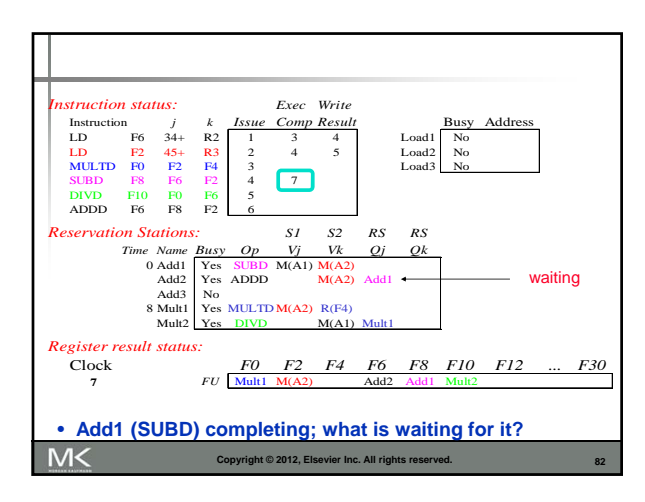

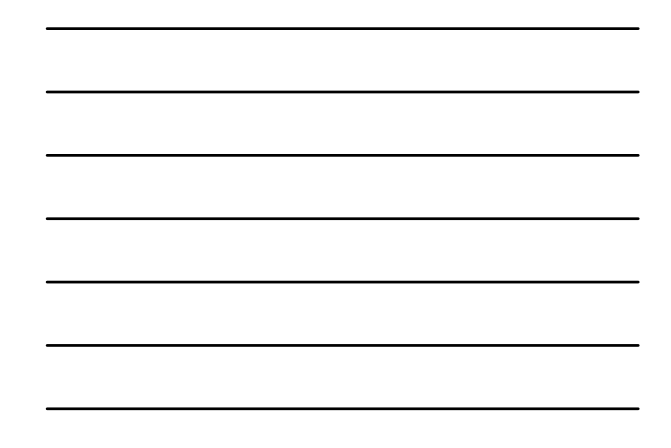

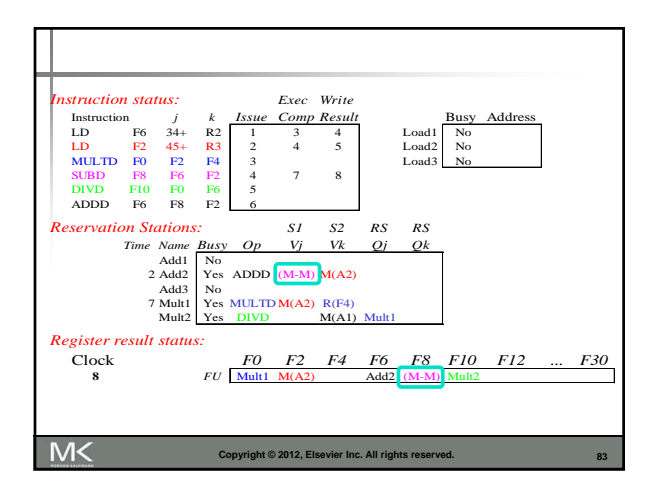

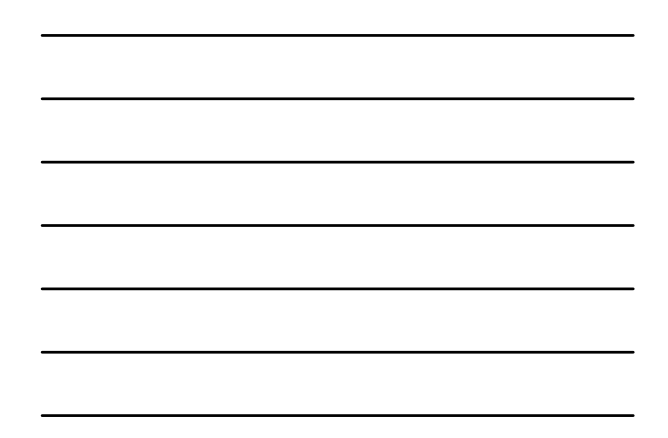

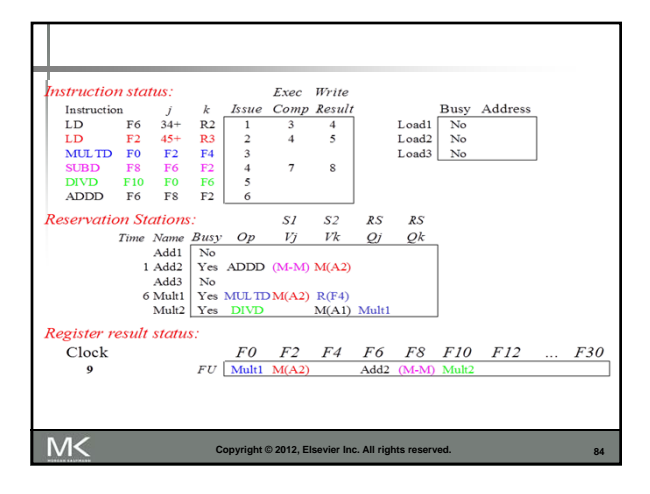

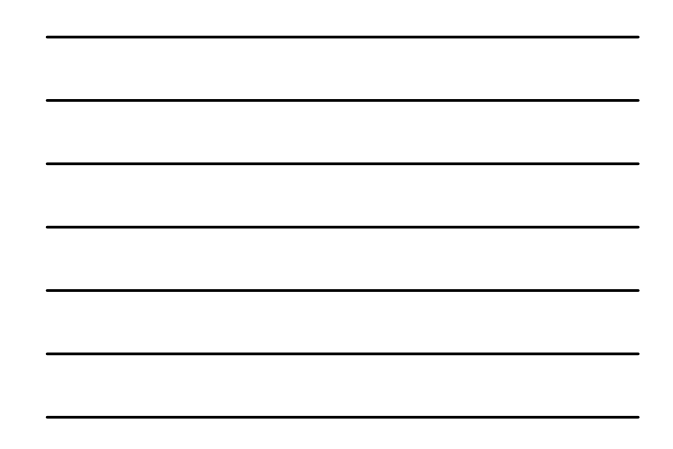

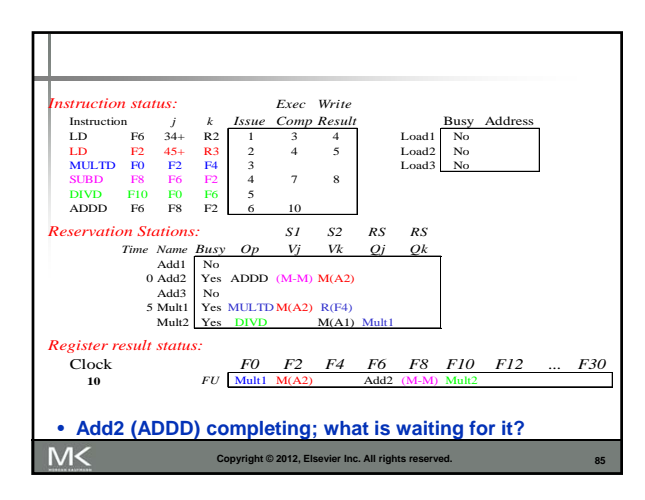

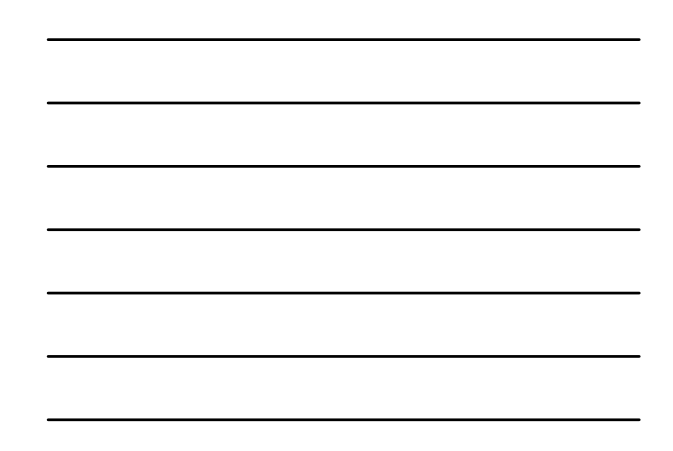

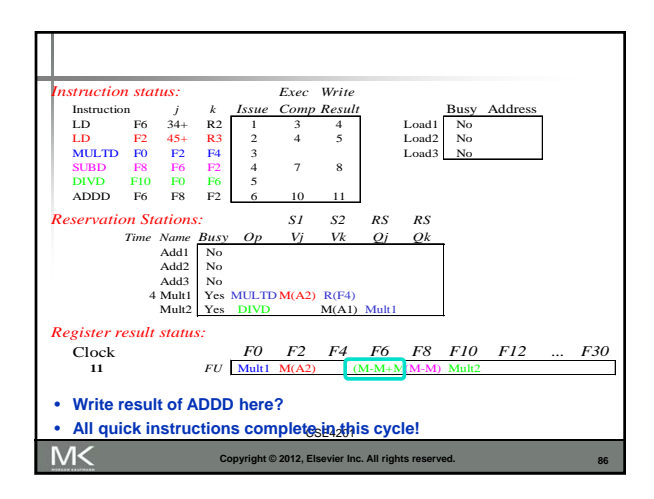

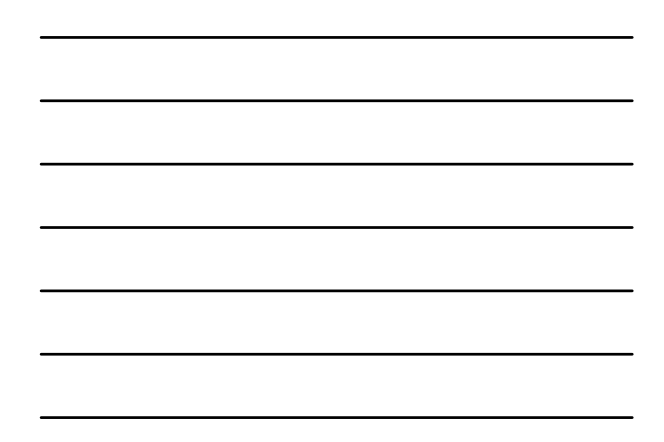

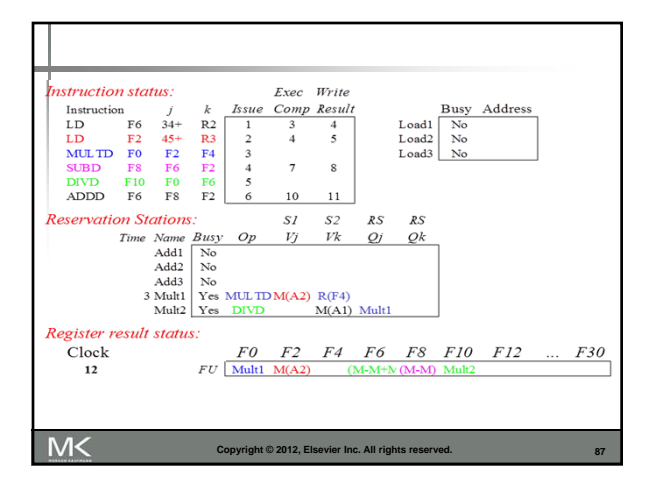

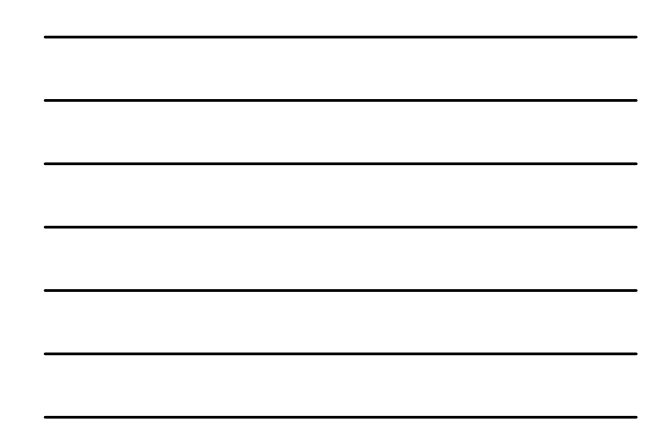

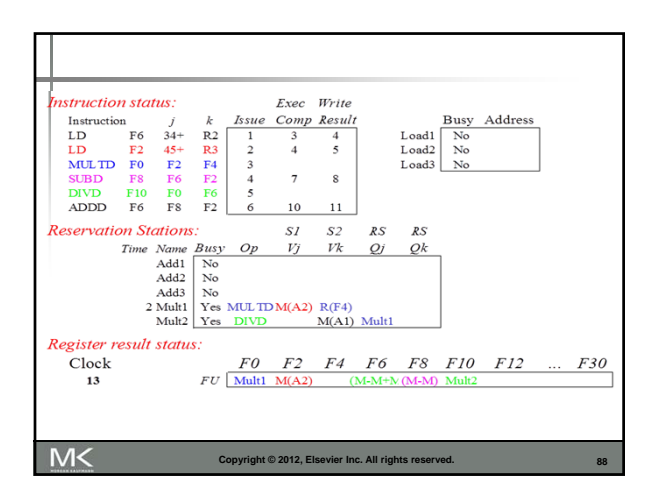

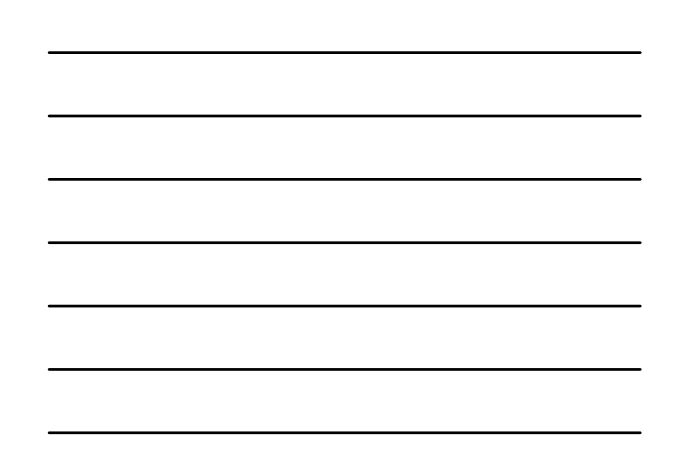

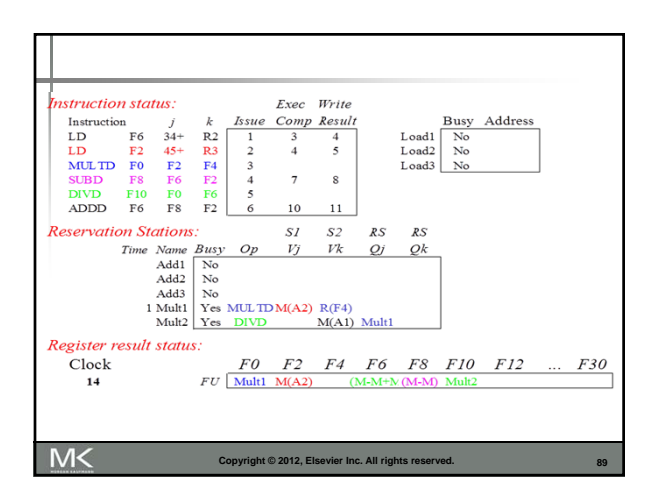

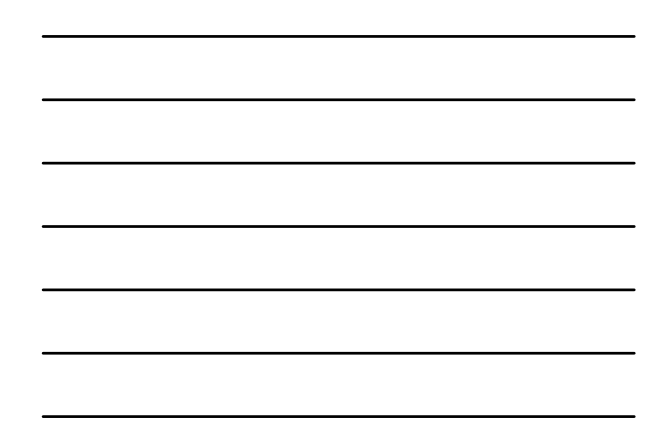

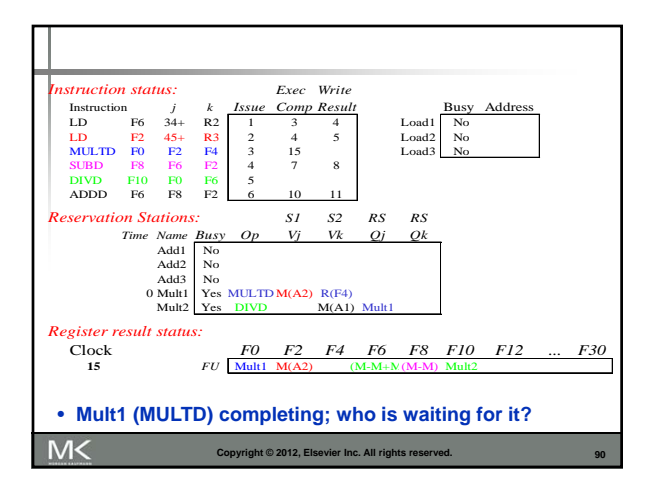

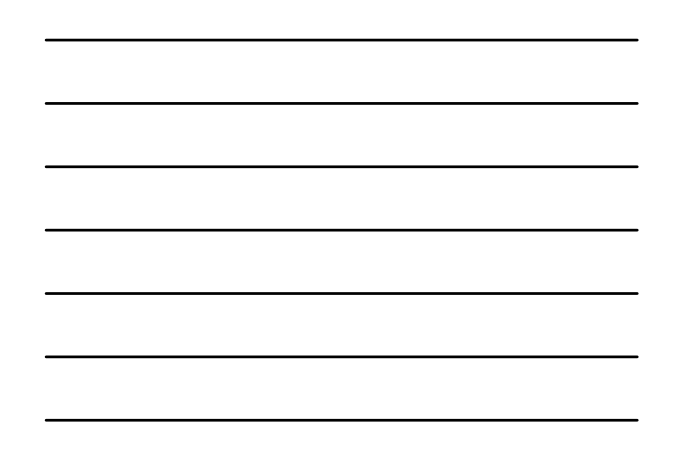

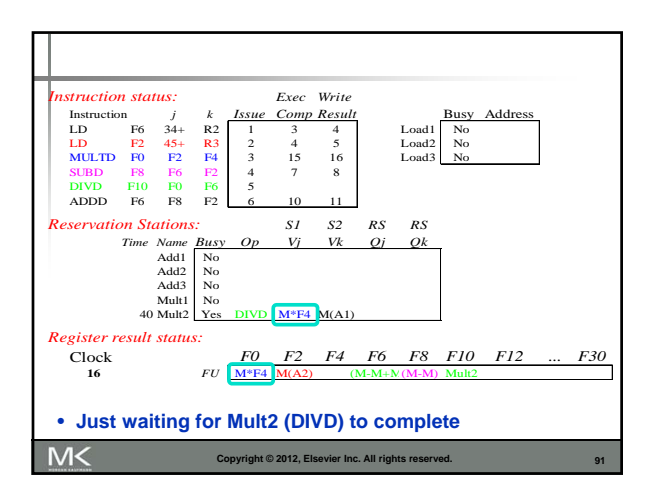

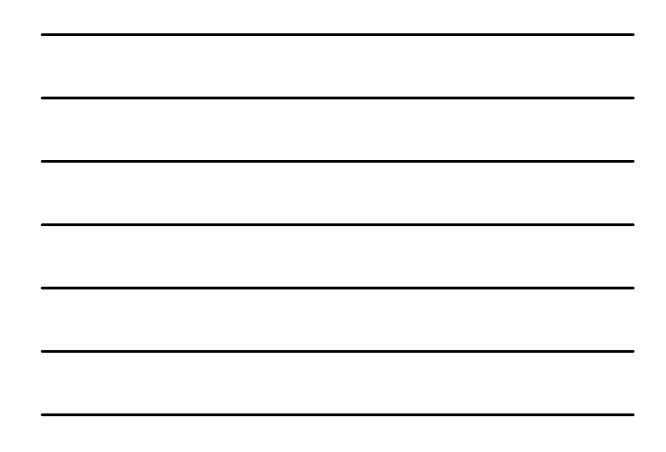

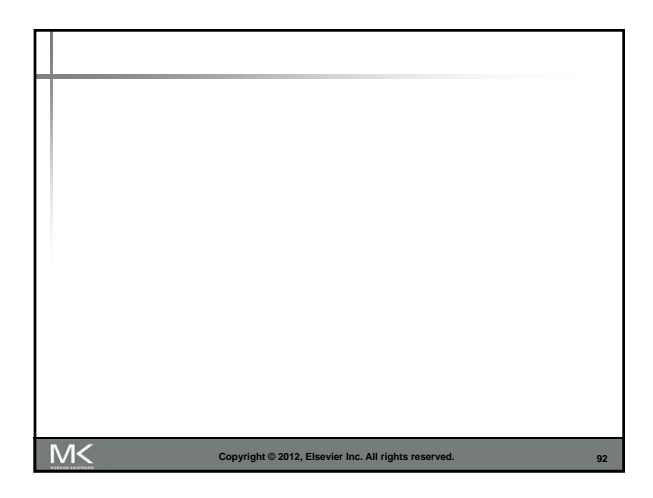

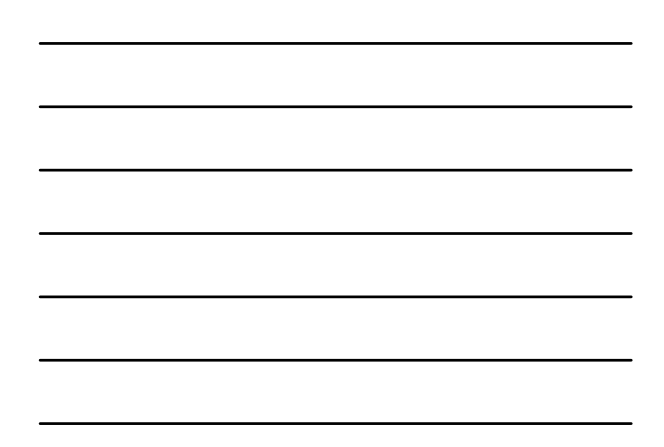

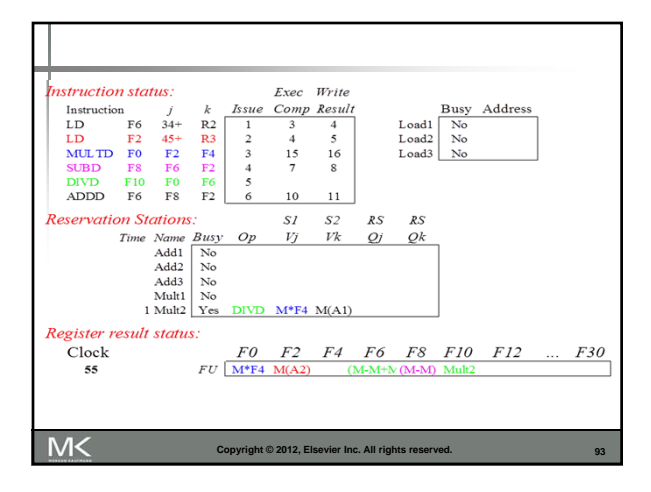

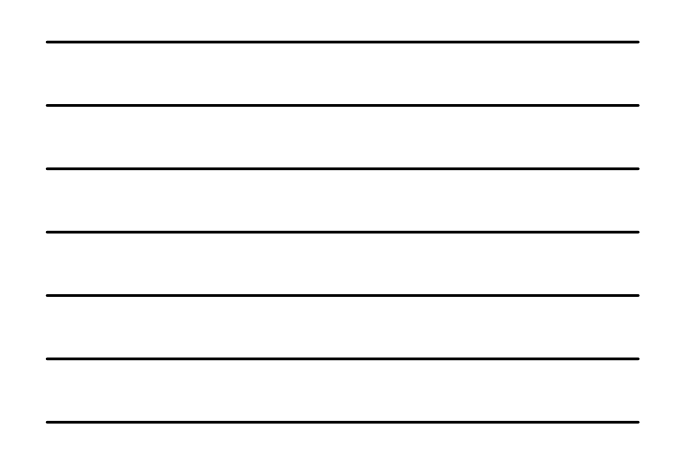

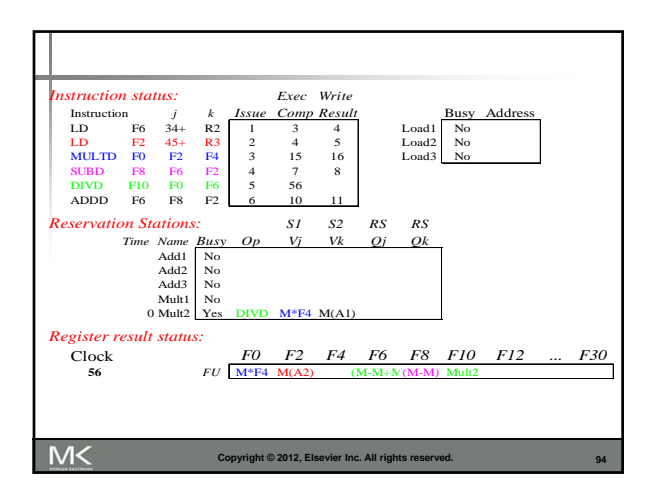

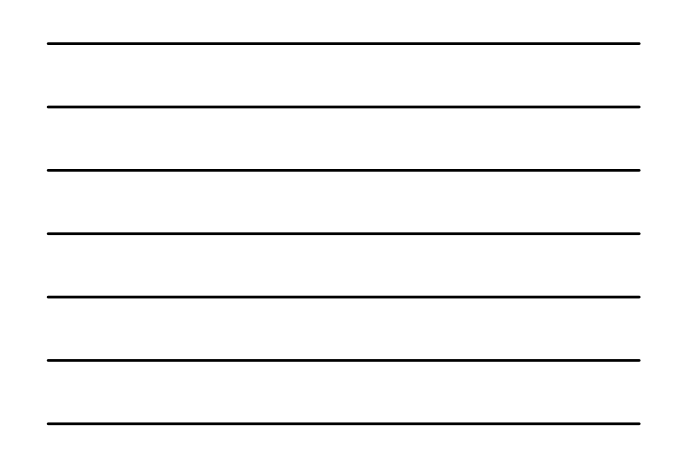

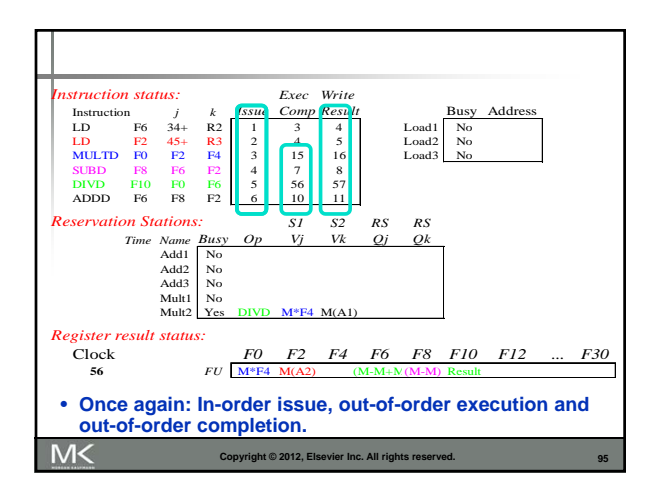

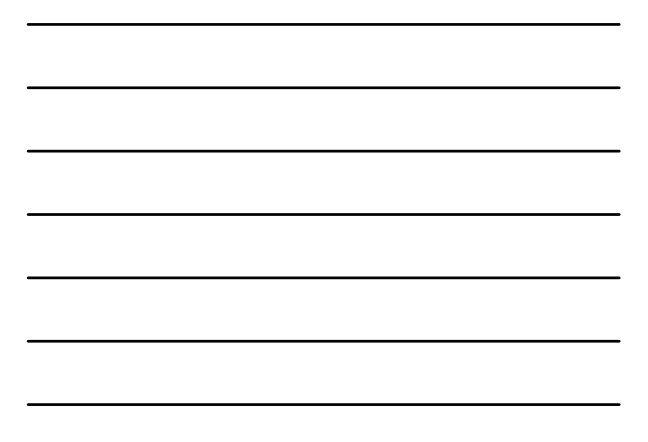

# **Tomasulo's Algorithm**

- **Load and stores could be done out of order** provided they access different memory locations.
- If they access same location, must preserve order (WAR, RAW, or WAW).
- $\blacksquare$  If address calculation is done in program order, load/store can check if any uncompleted load/store share the same address
- **Either wait or forward if possible.**

M<

**Copyright © 2012, Elsevier Inc. All rights reserved.**

**96**

## **Hardware-Based Speculation**

**Execute instructions along predicted execution** paths but only commit the results if prediction was correct

Branch Prediction

Branch Prediction

- **Instruction commit: allowing an instruction to** update the register file when instruction is no longer speculative
- Need an additional piece of hardware to prevent any irrevocable action until an instruction commits
- Need to separate executing the instruction to pass data to other instructions from completing (performing operations that can not be undone)

Copyright © 2012, Elsevier Inc. All rights re

M<

M<

**Reorder Buffer** Register values and memory values are not written until an instruction commits On misprediction: Speculated entries in ROB are cleared **Exceptions:** Not recognized until it is ready to commit **MK Copyright © 2012, Elsevier Inc. All rights reserved. 98**

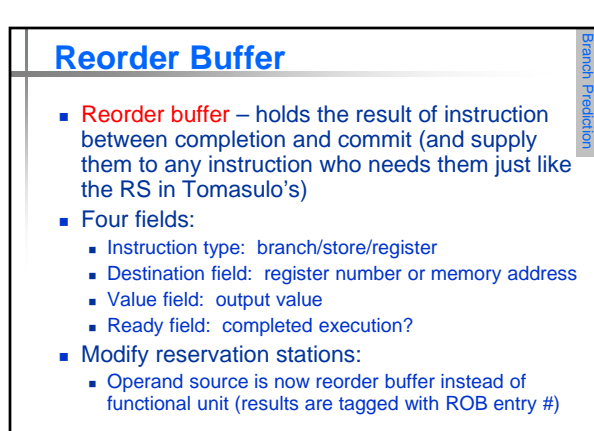

Copyright © 2012, Elsevier Inc. All rights reserved.

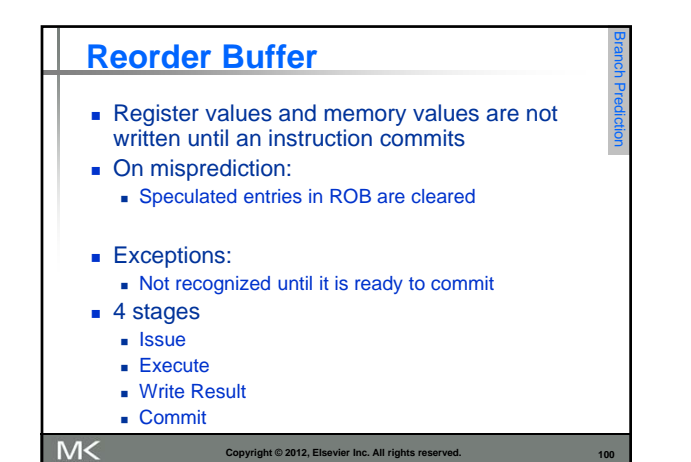

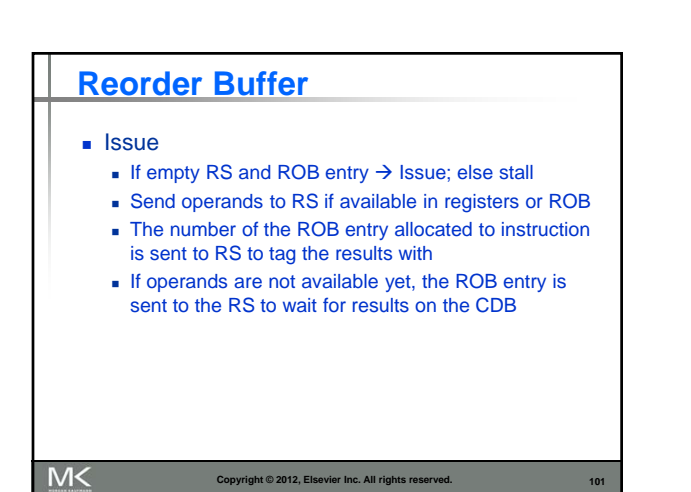

#### **Reorder Buffer**

**Execute** 

- If one or more operands are not available, monitor the CDB.
- When the result is broadcast on the CDB (we know that from the ROB entry tag) copy it
- When all operands are ready, start execution
- **Write Result**

M<

 When execution is completed, broadcast the result on the CDB tagged with ROB entry #

**102**

- Results are copied to ROB entry and all waiting RS
- **Execute out of order, commit in order.**
- 

**Copyright © 2012, Elsevier Inc. All rights reserved.**

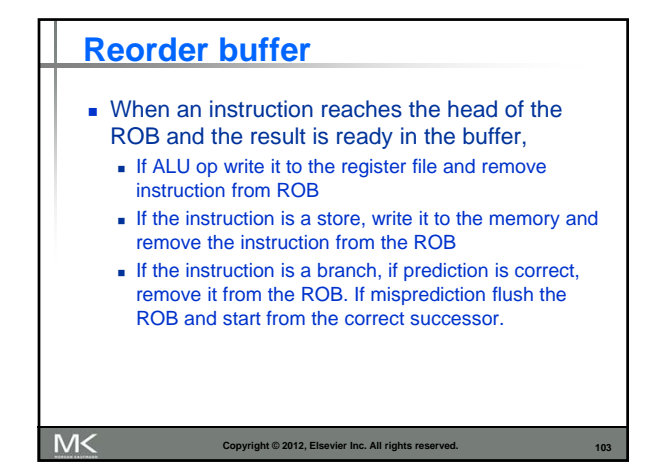

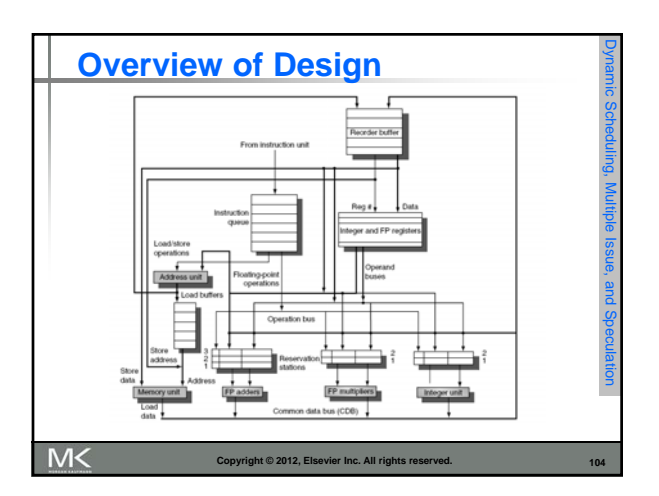

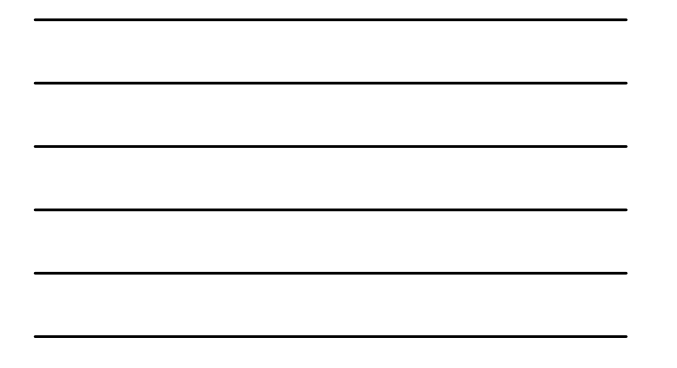

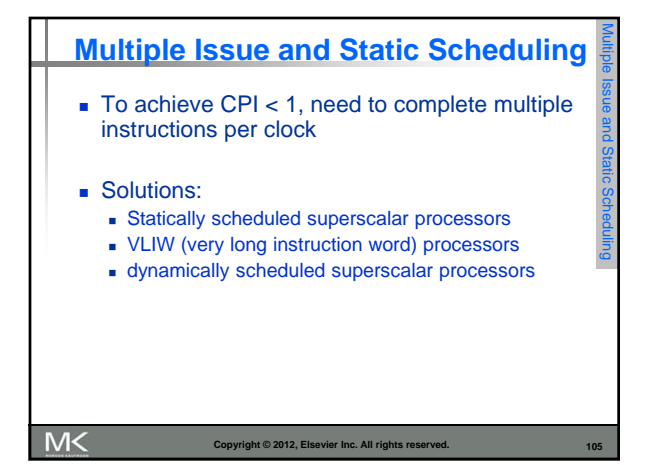

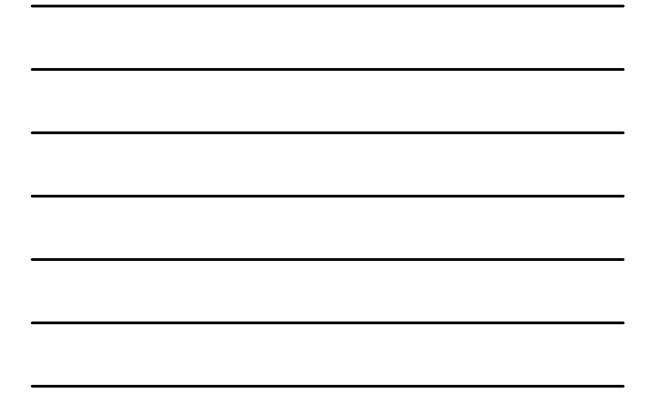

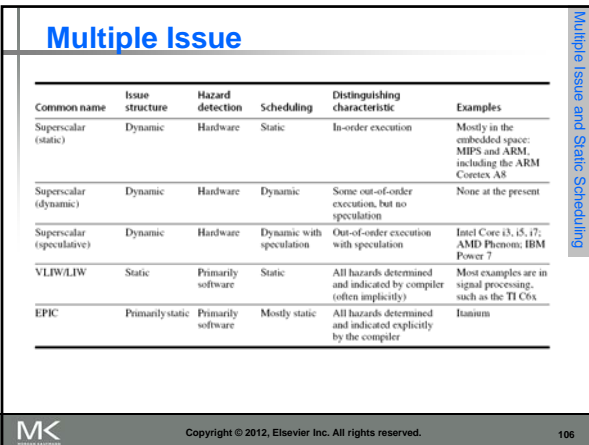

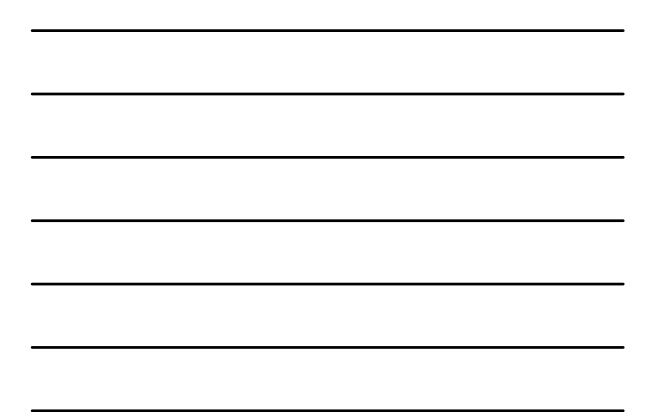

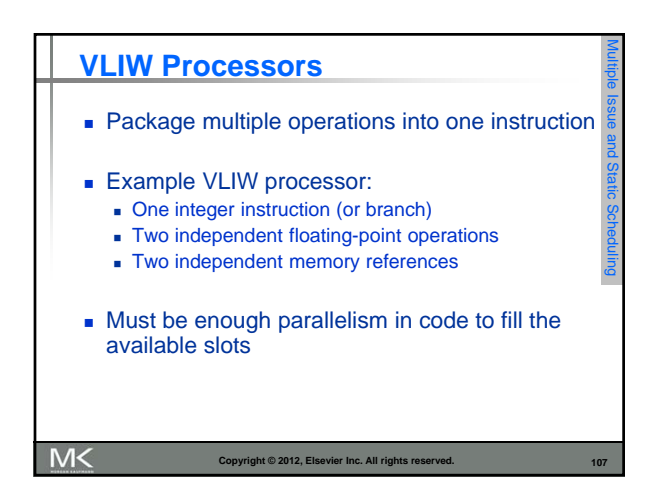

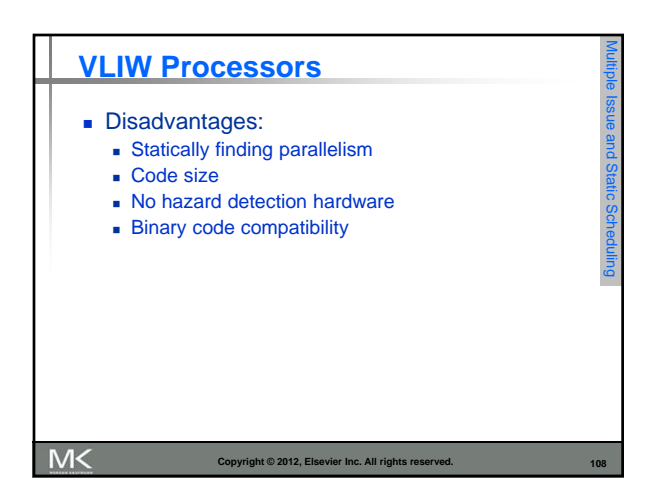

## **VLIW Processors**

 $M<$ 

**Package multiple operations into one instruction** 

Multiple Issue and Static Scheduling

- **Example VLIW processor:** 
	- One integer instruction (or branch)
	- Two independent floating-point operations
	- **Two independent memory references**
- **Must be enough parallelism in the code to fill the** available slots

**Copyright © 2012, Elsevier Inc. All rights rese** 

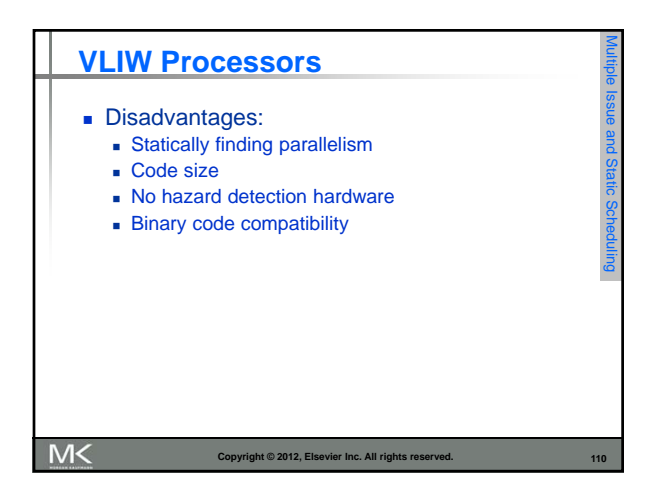

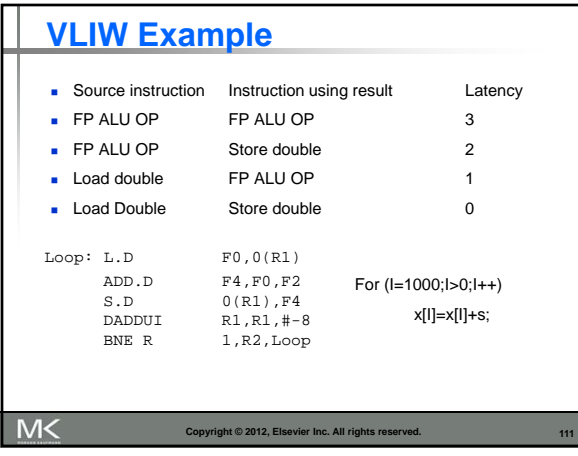

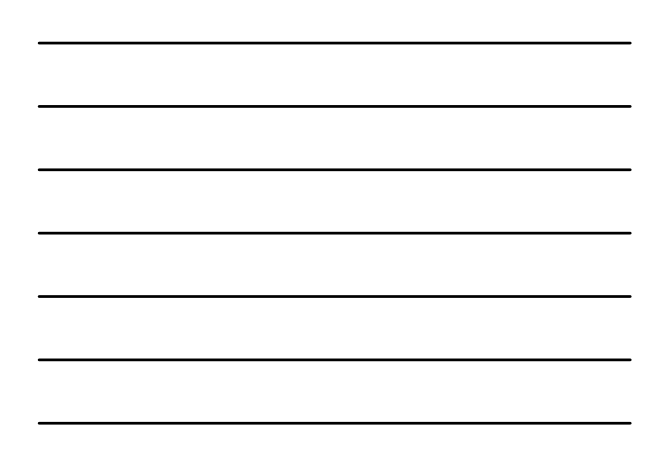

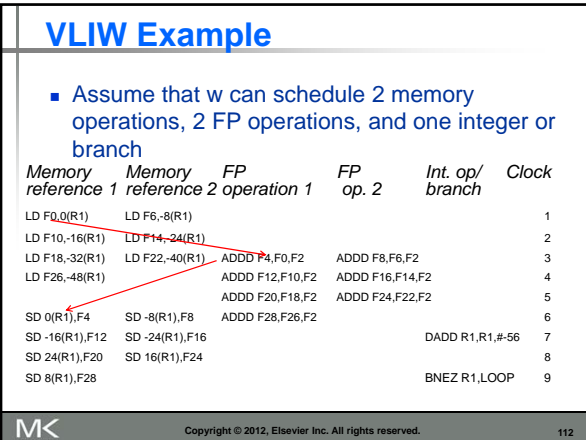

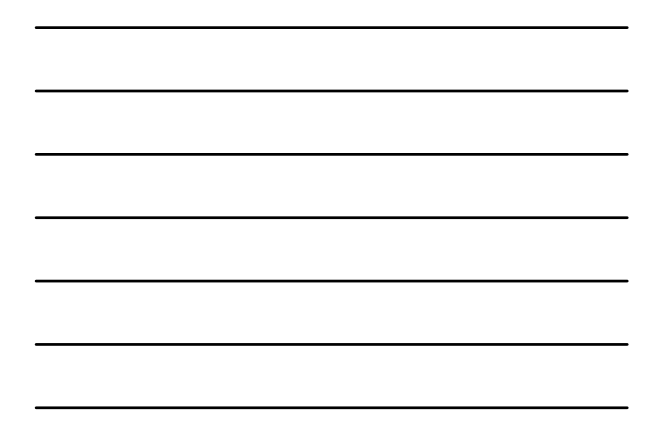

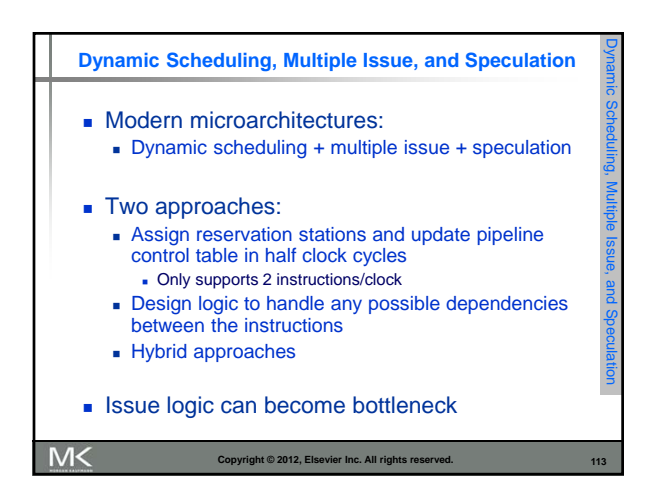

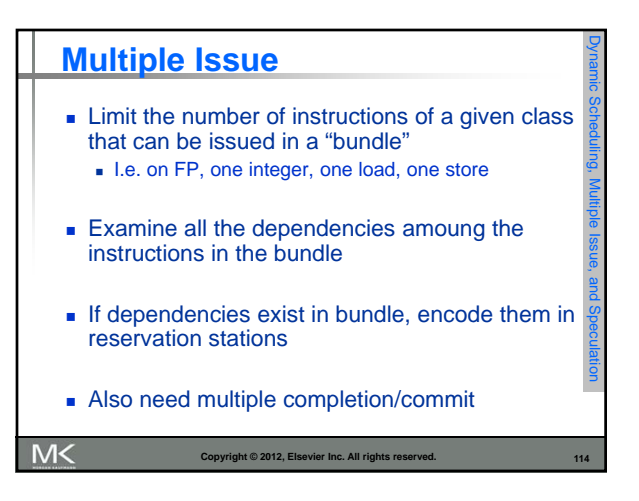

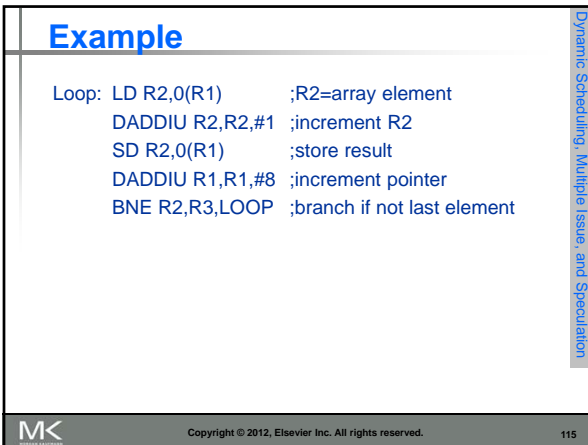

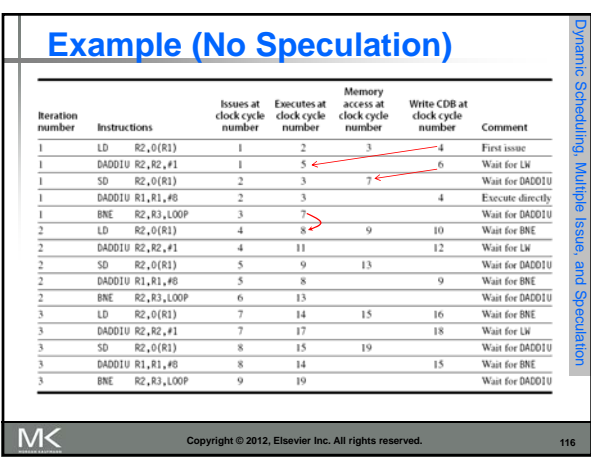

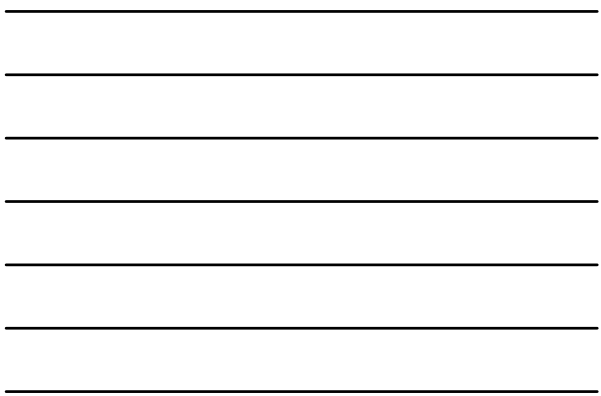

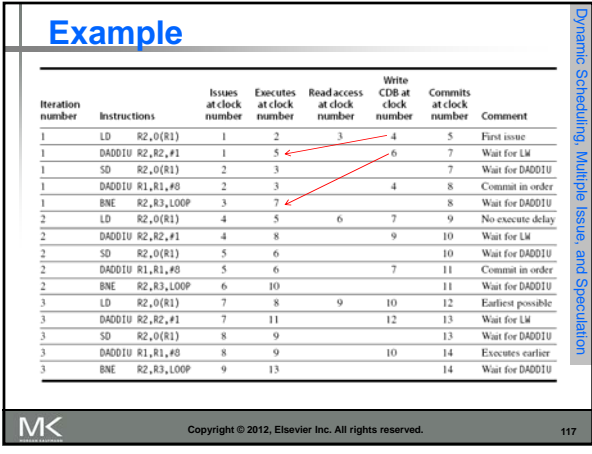

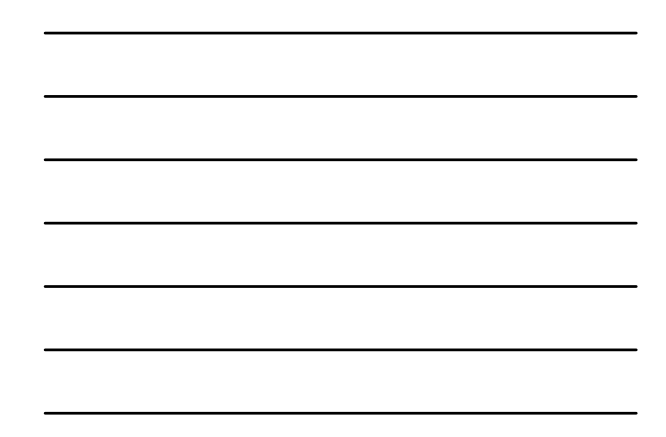

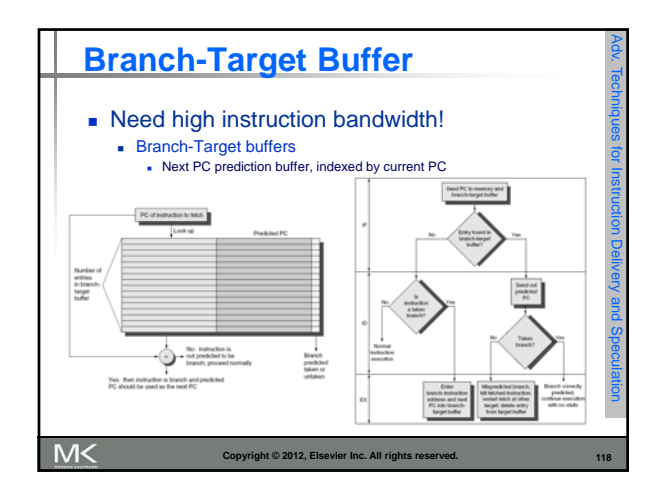

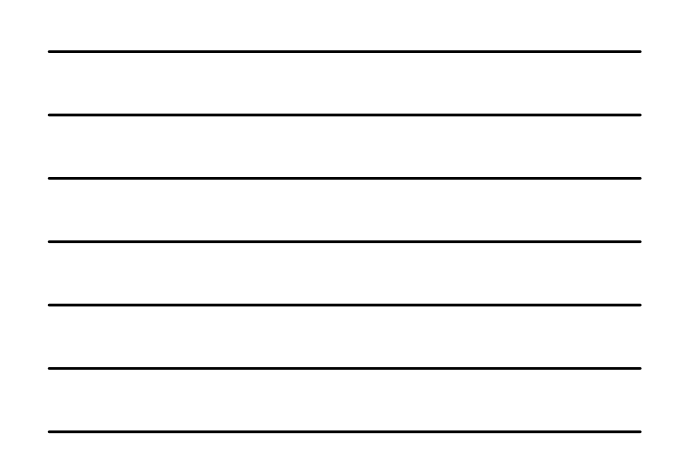